# **МИНИСТЕРСТВО ТРАНСПОРТА РОССИЙСКОЙ ФЕДЕРАЦИИ ФЕДЕРАЛЬНОЕ ГОСУДАРСТВЕННОЕ АВТОНОМНОЕ ОБРАЗОВАТЕЛЬНОЕ УЧРЕЖДЕНИЕ ВЫСШЕГО ОБРАЗОВАНИЯ**

# **«РОССИЙСКИЙ УНИВЕРСИТЕТ ТРАНСПОРТА»**

# СОГЛАСОВАНО: УТВЕРЖДАЮ:

Выпускающая кафедра ЭУТ Директор ИЭФ Заведующий кафедрой ЭУТ

Н.П. Терешина **Ю.И. Соколов** 

Hereus.

25 мая 2020 г. 25 мая 2020 г.

Кафедра «Информационные системы цифровой экономики»

Авторы Сеславина Елена Александровна, к.э.н., доцент Алексеенко Марина Яковлевна

# **РАБОЧАЯ ПРОГРАММА УЧЕБНОЙ ДИСЦИПЛИНЫ**

# **Информатика**

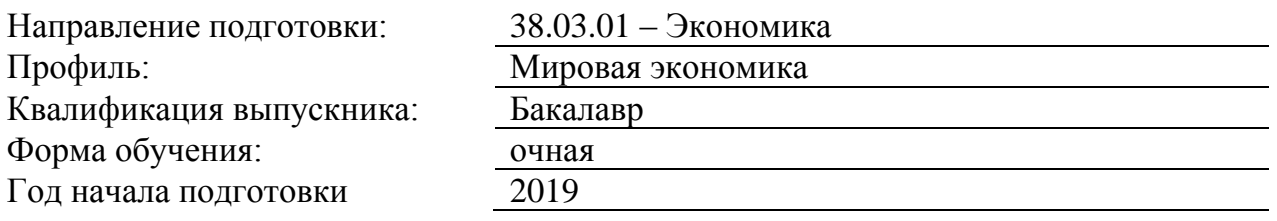

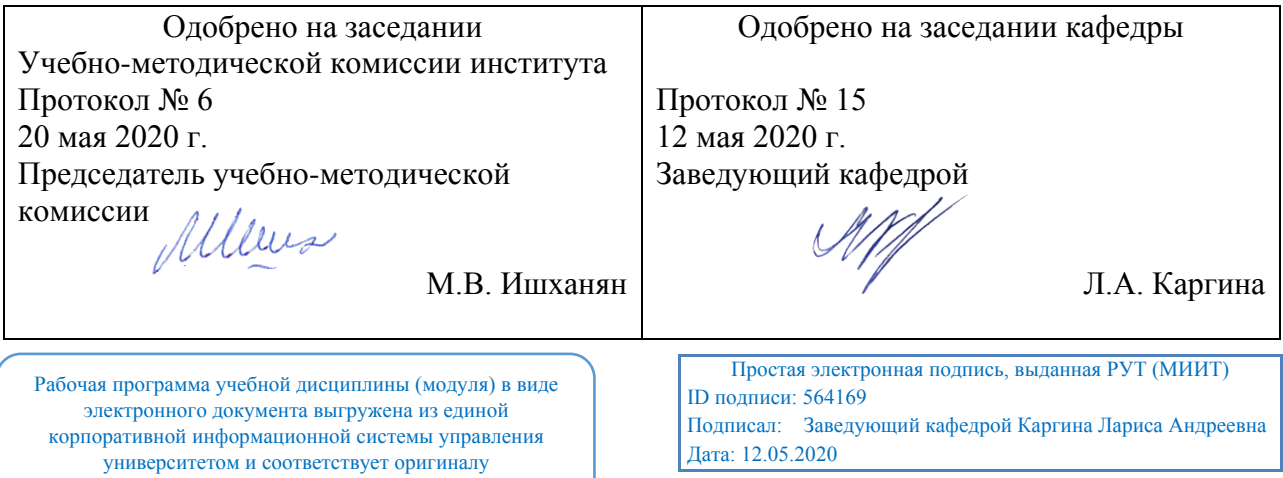

#### **1. ЦЕЛИ ОСВОЕНИЯ УЧЕБНОЙ ДИСЦИПЛИНЫ**

Целью преподавания дисциплины является знакомство студентов с основными понятиями информатики, основами современных информационных технологий переработки информации и их влияния на успех в профессиональной деятельности, а также подготовка студентов, направленная к эффективному использованию современных компьютеров, сетевого и телекоммуникационного оборудования, а также прикладных программных продуктов и систем в информатизации управленческого труда и экономической работы. В рамках дисциплины рассматриваются вопросы современного состояния уровня и направлений развития вычислительной техники и программных средств. А также даются основы по защите информации.

# **2. МЕСТО УЧЕБНОЙ ДИСЦИПЛИНЫ В СТРУКТУРЕ ОП ВО**

Учебная дисциплина "Информатика" относится к блоку 1 "Дисциплины (модули)" и входит в его базовую часть.

#### **2.1. Наименования предшествующих дисциплин**

Для изучения данной дисциплины необходимы следующие знания, умения и навыки, формируемые предшествующими дисциплинами:

#### **2.1.1. Информатика**:

Знания: Область применения и назначение пк; назначение основных устройств пк; основные источники информации

Умения: Находить нужную информацию; структурировать, обобщать и систематизировать большие объемы инф-ции

Навыки: Основными навыками работы с пк

#### **2.2. Наименование последующих дисциплин**

Результаты освоения дисциплины используются при изучении последующих учебных дисциплин:

2.2.1. Маркетинг

2.2.2. Статистика

#### **3. ПЛАНИРУЕМЫЕ РЕЗУЛЬТАТЫ ОБУЧЕНИЯ ПО ДИСЦИПЛИНЕ (МОДУЛЮ), СООТНЕСЕННЫЕ С ПЛАНИРУЕМЫМИ РЕЗУЛЬТАТАМИ ОСВОЕНИЯ ОБРАЗОВАТЕЛЬНОЙ ПРОГРАММЫ**

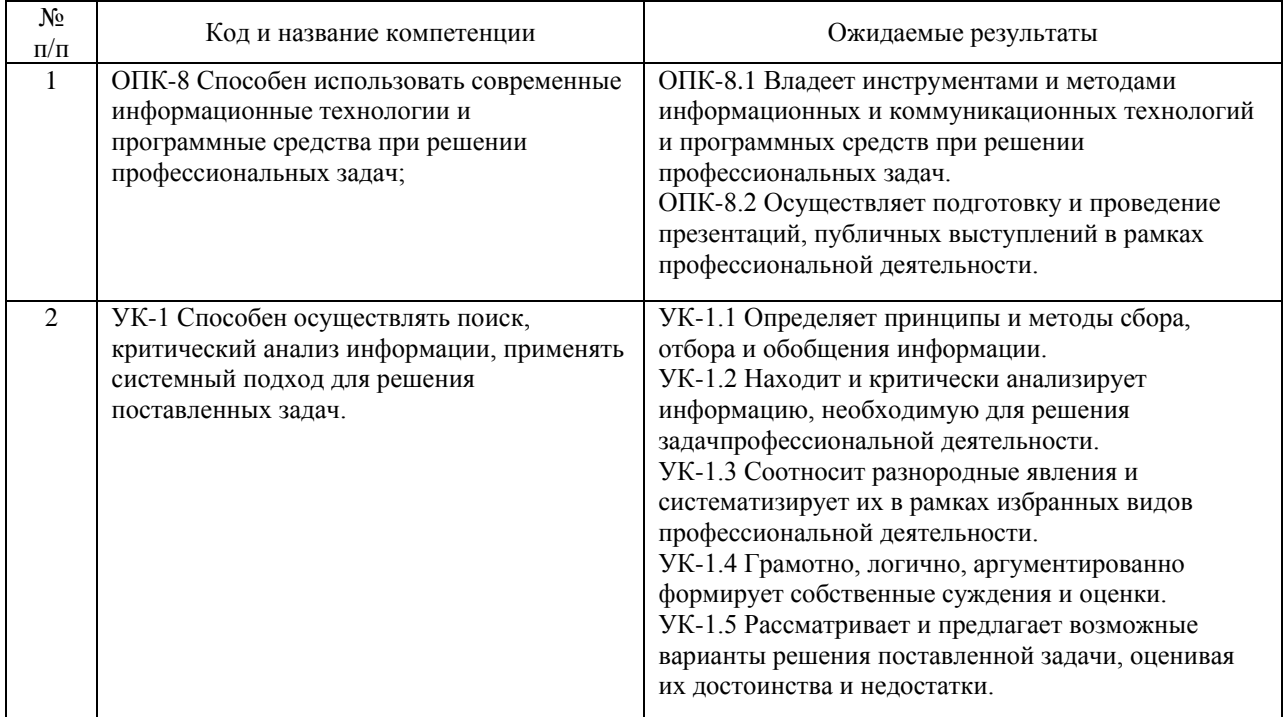

#### В результате освоения дисциплины студент должен:

# **4. ОБЪЕМ ДИСЦИПЛИНЫ (МОДУЛЯ) В ЗАЧЕТНЫХ ЕДИНИЦАХ И АКАДЕМИЧЕСКИХ ЧАСАХ**

# **4.1. Общая трудоемкость дисциплины составляет:**

6 зачетных единиц (216 ак. ч.).

# **4.2. Распределение объема учебной дисциплины на контактную работу с преподавателем и самостоятельную работу обучающихся**

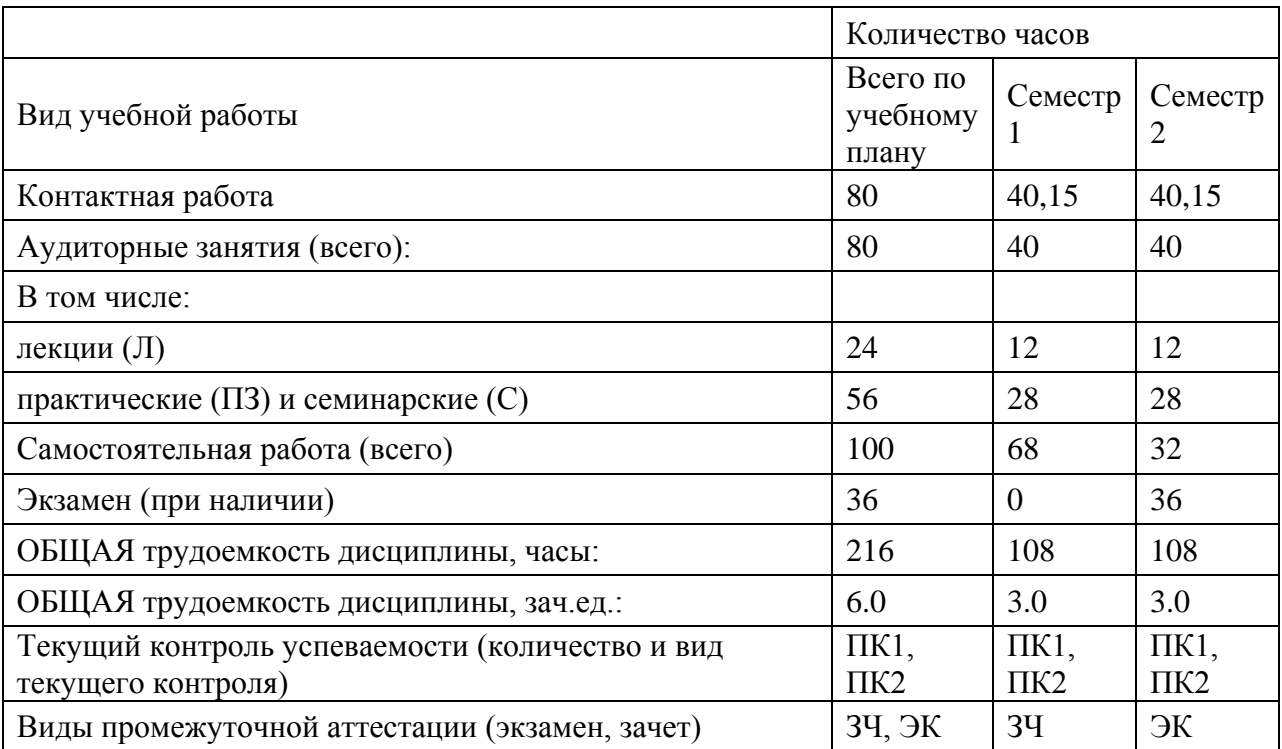

#### **4.3. Содержание дисциплины (модуля), структурированное по темам (разделам)**

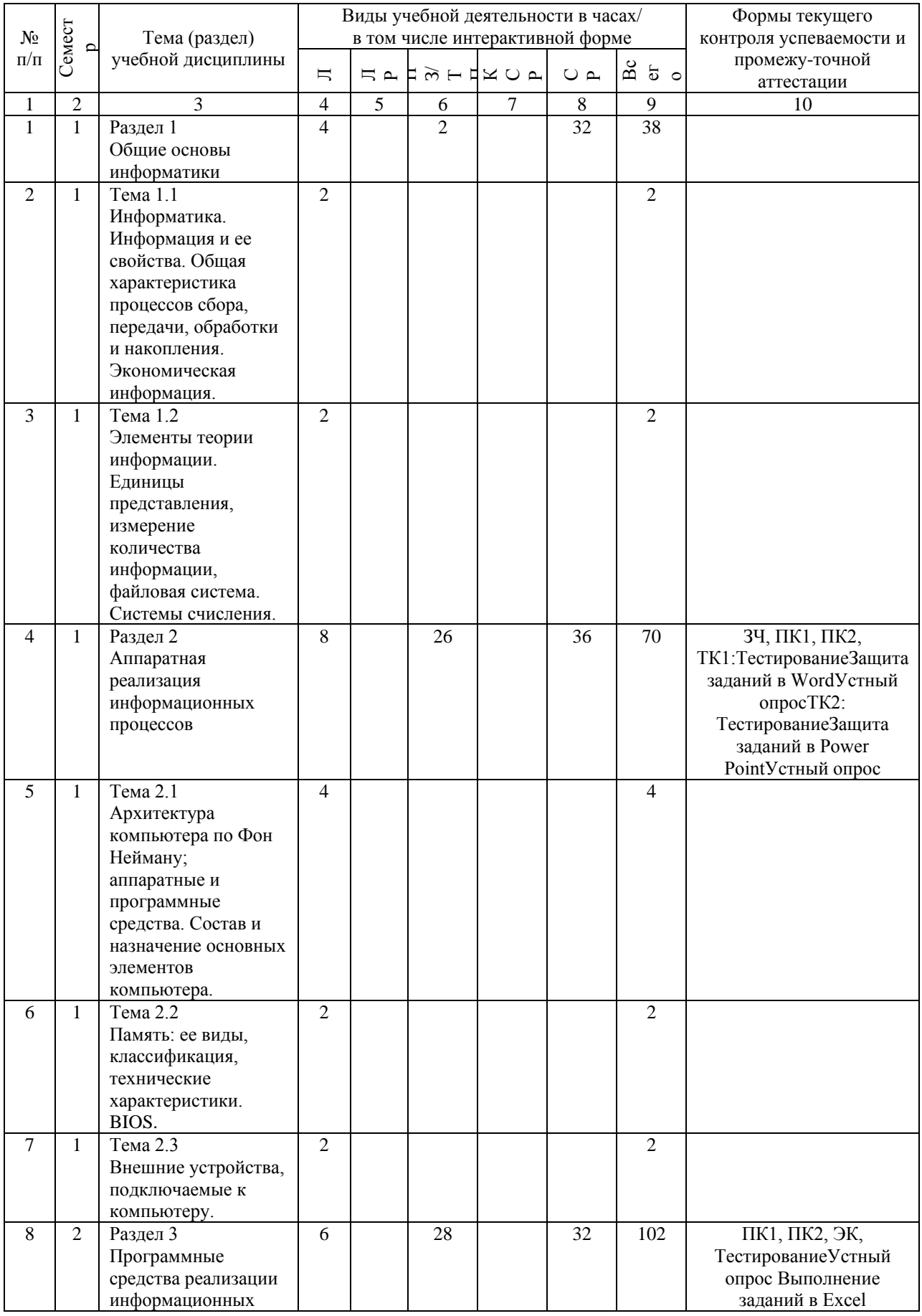

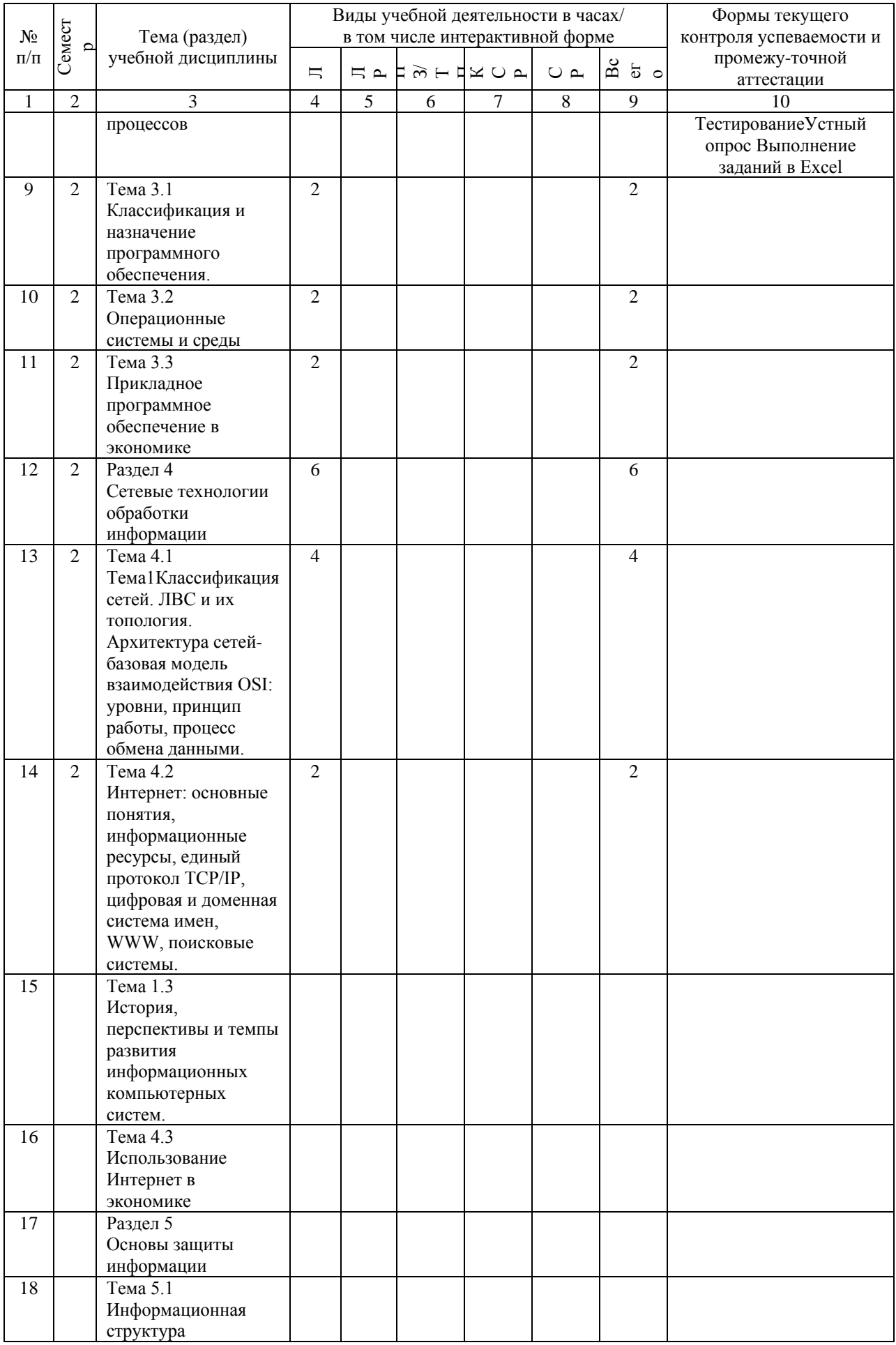

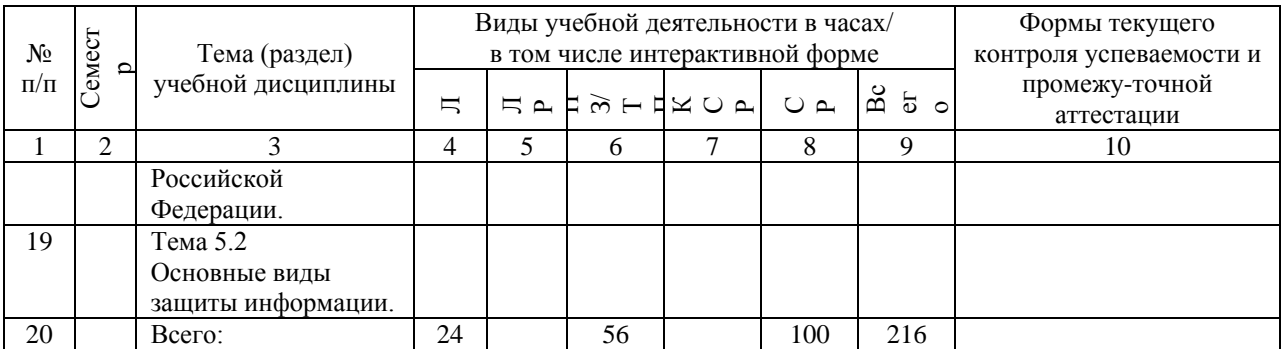

# **4.4. Лабораторные работы / практические занятия**

Лабораторные работы учебным планом не предусмотрены.

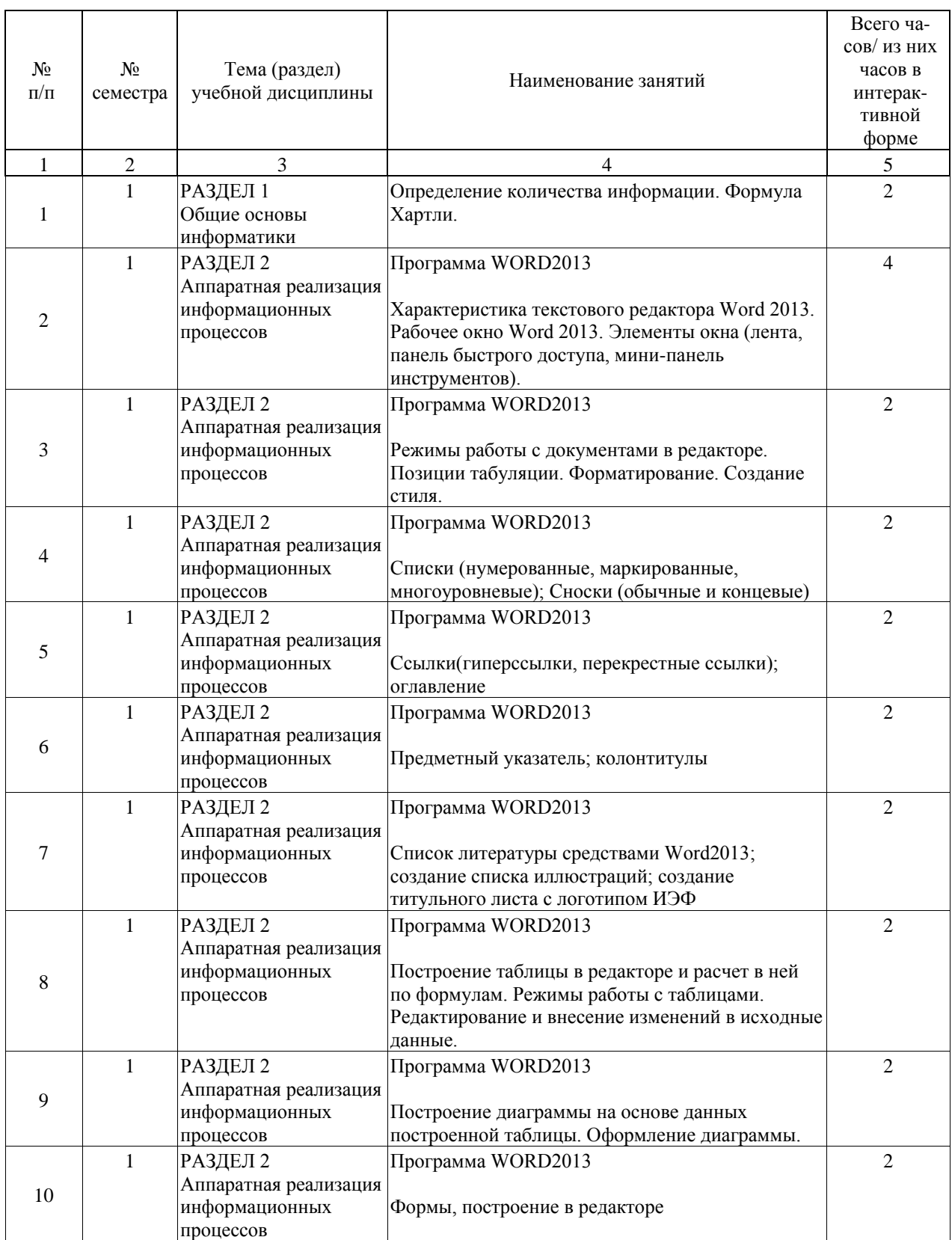

# Практические занятия предусмотрены в объеме 56 ак. ч.

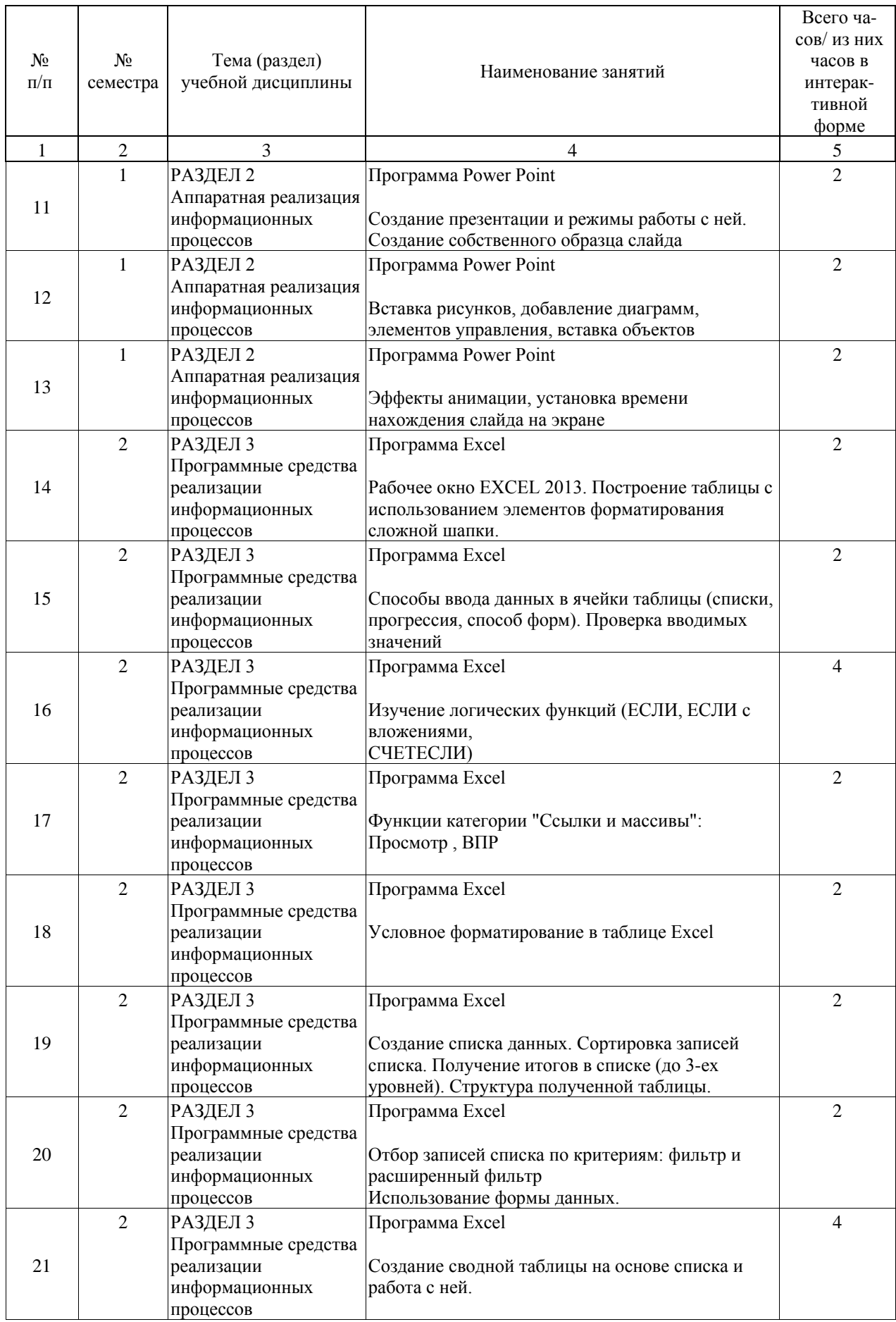

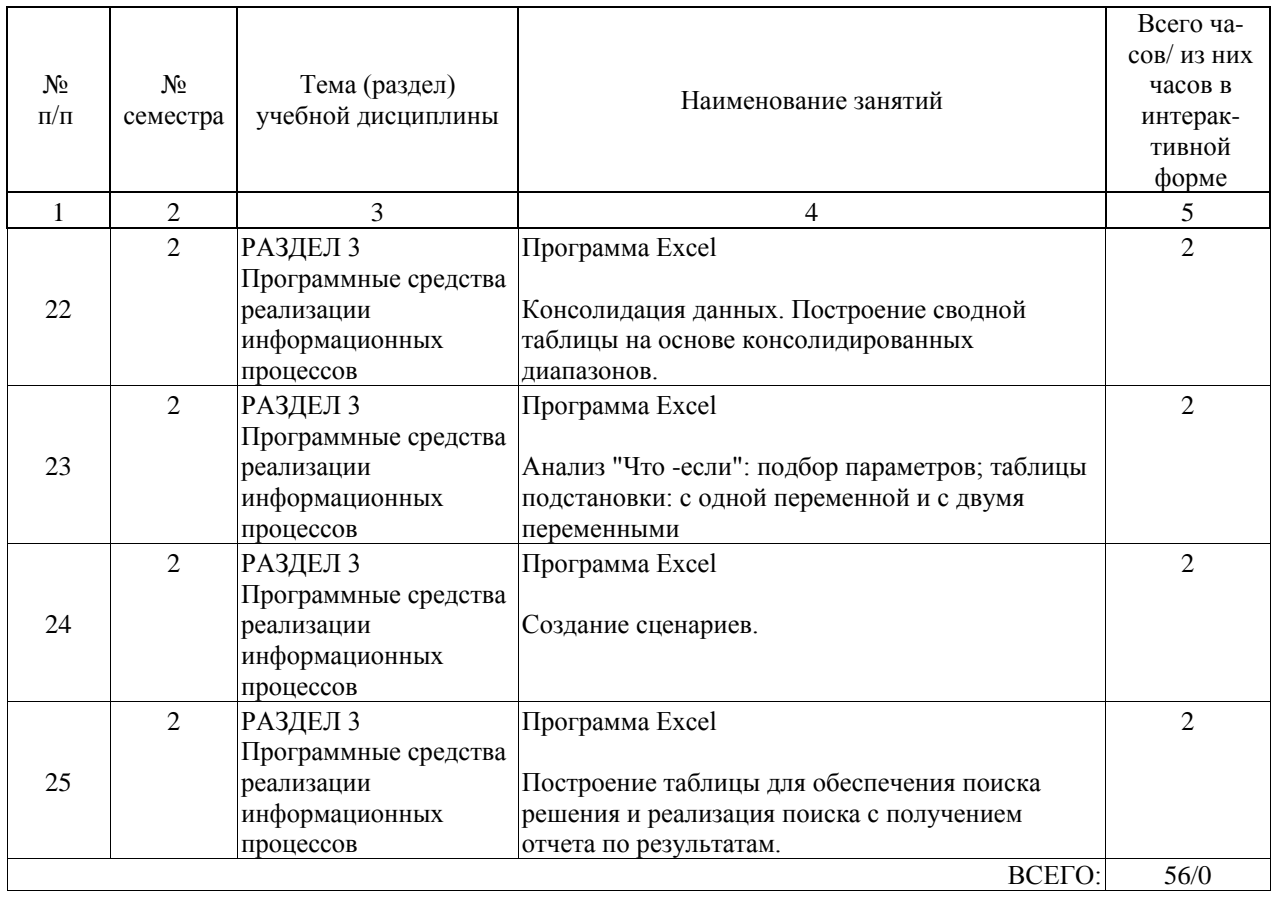

# **4.5. Примерная тематика курсовых проектов (работ)**

Курсовые работы (проекты) не предусмотрены.

#### **5. ОБРАЗОВАТЕЛЬНЫЕ ТЕХНОЛОГИИ**

В обучении студентов по данной дисциплине используются:

1. при проведении лекционных занятий:

- вводная;
- лекция-информация;
- классическо-лекционный;
- обучение с помощью технических средств обучения
- объяснительно-иллюстративные;
- 2. для проведения практических занятий:
- технология учебного исследования;
- техника «публичная защита»;
- объяснительно-иллюстративные;
- технология обучения в сотрудничестве и в малых группах;
- групповые;
- индивидуальные;
- разбор конкретных ситуаций.

#### **6. УЧЕБНО-МЕТОДИЧЕСКОЕ ОБЕСПЕЧЕНИЕ ДЛЯ САМОСТОЯТЕЛЬНОЙ РАБОТЫ ОБУЧАЮЩИХСЯ ПО ДИСЦИПЛИНЕ (МОДУЛЮ)**

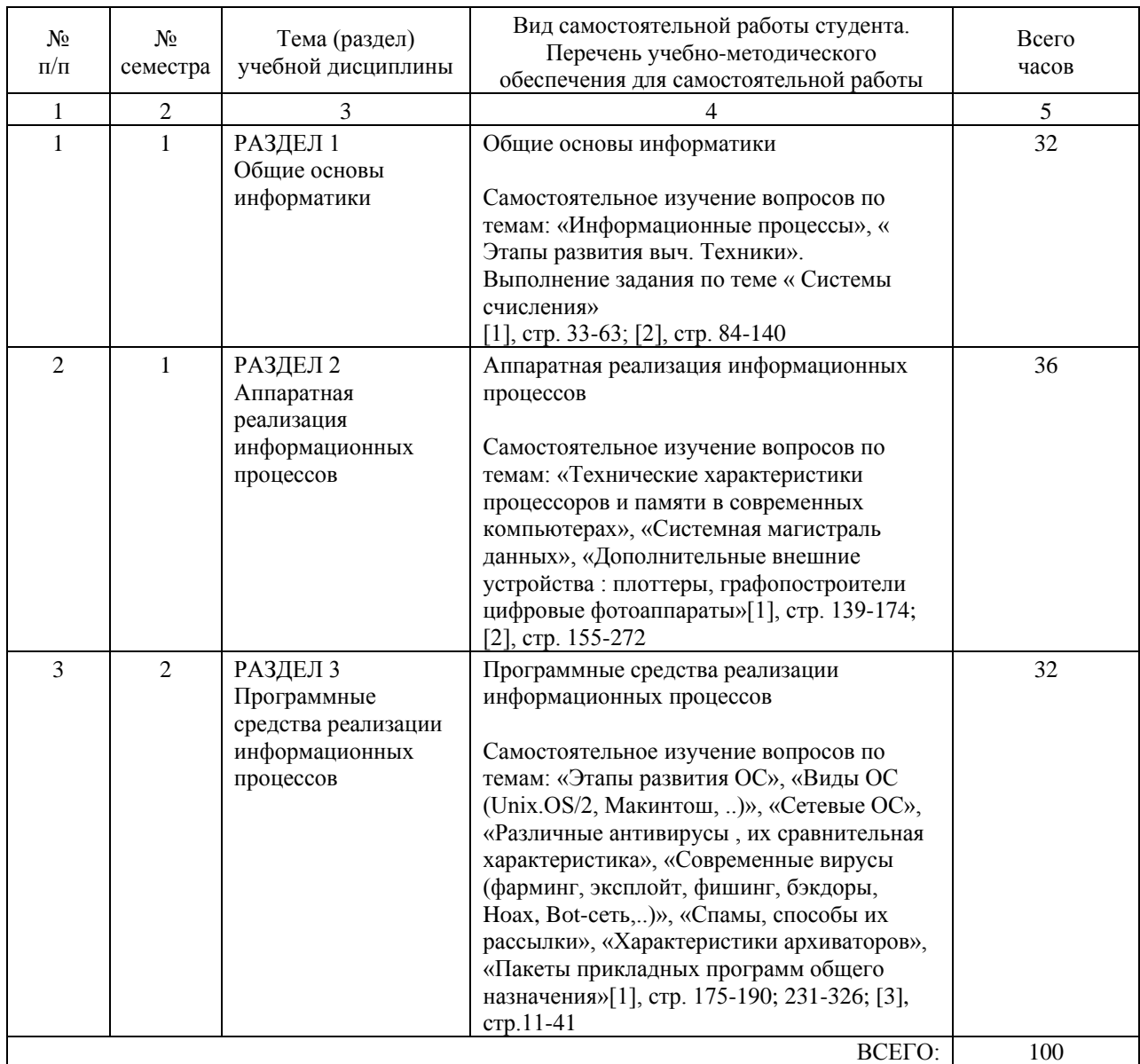

### **7. ПЕРЕЧЕНЬ ОСНОВНОЙ И ДОПОЛНИТЕЛЬНОЙ ЛИТЕРАТУРЫ, НЕОБХОДИМОЙ ДЛЯ ОСВОЕНИЯ ДИСЦИПЛИНЫ (МОДУЛЯ)**

### **7.1. Основная литература**

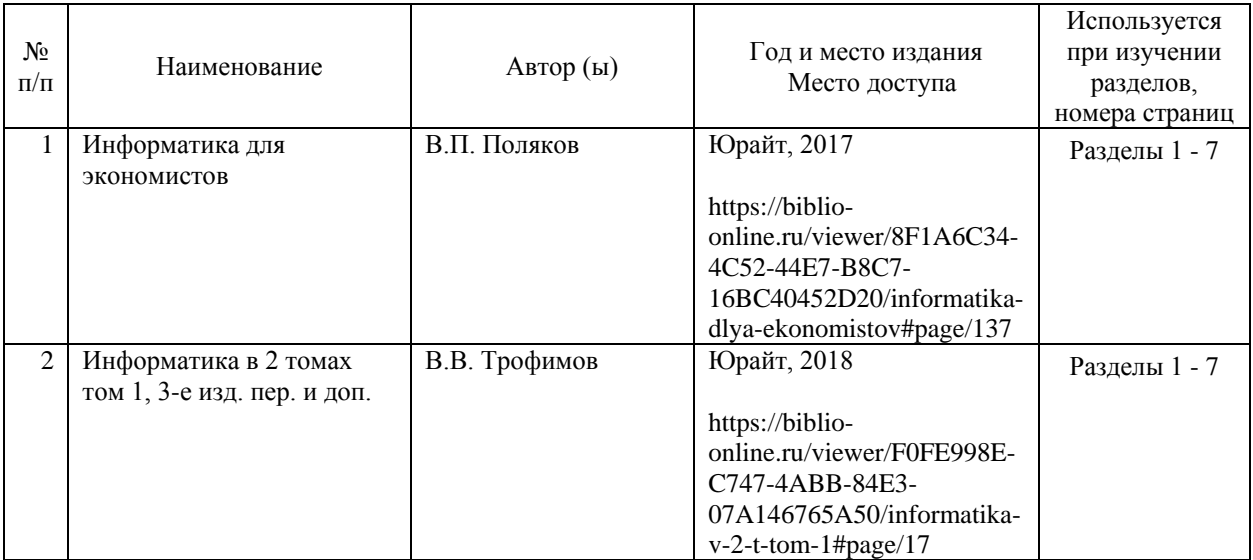

#### **7.2. Дополнительная литература**

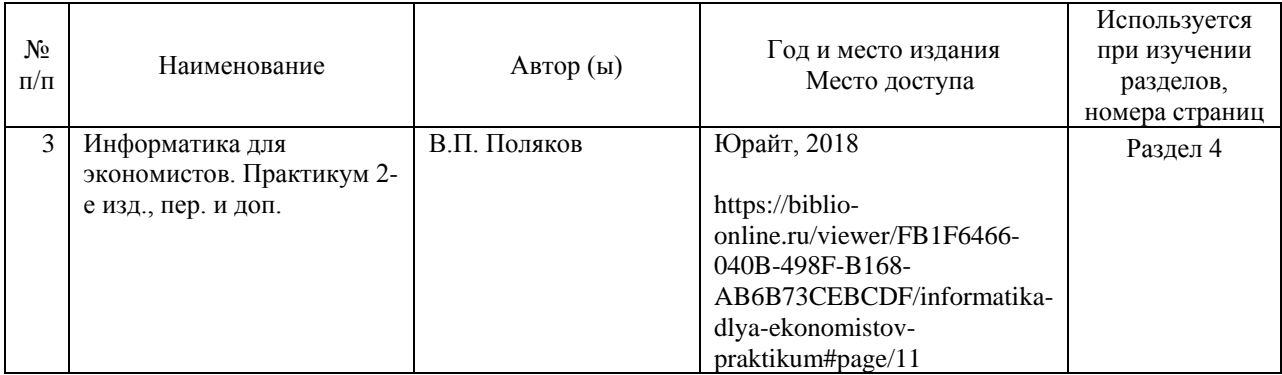

### **8. ПЕРЕЧЕНЬ РЕСУРСОВ ИНФОРМАЦИОННО-ТЕЛЕКОММУНИКАЦИОННОЙ СЕТИ "ИНТЕРНЕТ", НЕОБХОДИМЫЕ ДЛЯ ОСВОЕНИЯ ДИСЦИПЛИНЫ (МОДУЛЯ)**

1. http://ml.miit-ief.ru –методические указания в электронном виде

2. http://htbs-miit.ru:9999/ - Сайт дистанционного обучения Московского государственного университета путей сообщения (МИИТ);

3. Intuit.ru – интернет университет информационных технологий;

4. Mirknig.com – электронные книги;

5. http://biblioclub.ru - ЭБС "Университетская библиотека онлайн"

6. http://Library.miit-ief.ru – научно-электронная библиотека ИЭФ

7. http://Library.miit.ru/электронные ресурсы/ЭБС Юрайт –электронно- библиотечная система НТБ МИИТ

8. http://Library.miit.ru/электронные ресурсы/ЭБС Лань- электронно- библиотечная система НТБ МИИТ

# **9. ПЕРЕЧЕНЬ ИНФОРМАЦИОННЫХ ТЕХНОЛОГИЙ, ПРОГРАММНОГО ОБЕСПЕЧЕНИЯ И ИНФОРМАЦИОННЫХ СПРАВОЧНЫХ СИСТЕМ, ИСПОЛЬЗУЕМЫХ ПРИ ОСУЩЕСТВЛЕНИИ ОБРАЗОВАТЕЛЬНОГО ПРОЦЕССА ПО ДИСЦИПЛИНЕ (МОДУЛЮ)**

• ОС WINDOWS 8, MS Office 2013, работа в поисковых системах в Интернете.

• Создание электронных методических указаний для выполнения лабораторных работ.

• Электронная почта.

#### **10. ОПИСАНИЕ МАТЕРИАЛЬНО ТЕХНИЧЕСКОЙ БАЗЫ, НЕОБХОДИМОЙ ДЛЯ ОСУЩЕСТВЛЕНИЯ ОБРАЗОВАТЕЛЬНОГО ПРОЦЕССА ПО ДИСЦИПЛИНЕ (МОДУЛЮ)**

Компьютерные классы с установленным программным обеспечением для проведения лаб. работ, мультимедийные аудитории для чтения лекций.

Для проведения аудиторных занятий и самостоятельной работы требуется:

1. Рабочее место преподавателя с персональным компьютером, подключённым к сетям INTERNET.

2. Специализированная лекционная аудитория с мультимедиа аппаратурой и интерактивной доской.

3. Рабочие места студентов в компьютерном классе, подключённые к сетям INTERNET.

4. Для проведения практических занятий: компьютерный класс; компьютеры с минимальными требованиями – Pentium 4, ОЗУ 4 ГБ, HDD 100 ГБ, USB 2.0.

# **11. МЕТОДИЧЕСКИЕ УКАЗАНИЯ ДЛЯ ОБУЧАЮЩИХСЯ ПО ОСВОЕНИЮ ДИСЦИПЛИНЫ (МОДУЛЯ)**

Основными видами аудиторной работы студентов являются лекции и практические занятия.

В ходе лекций преподаватель излагает и разъясняет основные, наиболее сложные понятия темы, а также связанные с ней теоретические и практические проблемы, дает рекомендации на практическую работу и указания на самостоятельную работу. Практические занятия завершают изучение наиболее важных тем учебной дисциплины. Они служат для закрепления изученного материала, развития умений и навыков в практической работе по дисциплине. После каждого лекционного занятия студенты должны повторить материал лекции по конспектам и учебным пособиям. Перед каждым очередным занятием - освежить в памяти материал предыдущего. Самостоятельная работа ориентирует студентов на углубленное изучение и осмысление тем учебного курса. При подготовке к практическим занятиям студент должен изучить рекомендуемые материалы. По каждой работе необходимо подготовить отчет в соответствии с указаниями

преподавателя, в котором отразить все основные действия, выполняемые в процессе работы, а также результаты, полученные при выполнении (сформированные файлы, формы с данными и пр.).

В процессе самостоятельной работы студенту необходимо использовать рекомендованные учебники, в том числе электронные каталоги УМК, в которых содержатся необходимые для образования учебные материалы. Студенту также рекомендуется использовать Интернет-ресурсы.

# МЕТОДИЧЕСКИЕ УКАЗАНИЯ ПО ПРОВЕДЕНИЮ ЗАНЯТИЙ В ИНТЕРАКТИВНОЙ ФОРМЕ:

Рабочей программой учебной дисциплины «Информатика» предусмотрено проведение следующих видов занятий в интерактивной форме: решение ситуационных задач в Excel. Решение ситуационных задач осуществляется с целью проверки уровня навыков (владений) студента по применению возможностей программы Excel по разработке самостоятельно предметной области для реализации условной экономической задачи.